## Taking VistA to the UK

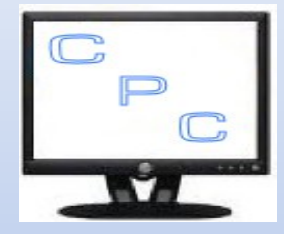

VistA Community Meeting 2014 Chris Casey

#### Chance Meetings

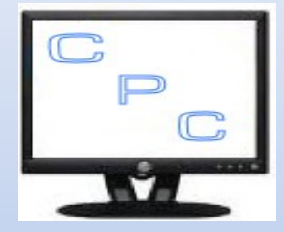

- Osehra Robert Guarjardo
- EHI Live Robert Guarjardo
	- Dr. Ed Billings Dr. Tony Shannon
	- Rob Tweed

NHS Announcement of 'Vendor day'

Dr. Shannon's requirement for an RCP demonstrator

## Building on Ideas

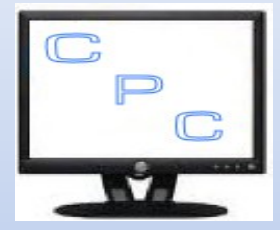

#### • ClinUIP

- Designed by Dr. Tony Shannon
- Developed by Chris Casey
- Presented at Fairfax VistA meeting 2012/2013
- Bootstrap + EWD.js
	- Originated at Oroville
- Anglicized VistA
	- Work done by Medsphere + General Dynamics

## The Challenge

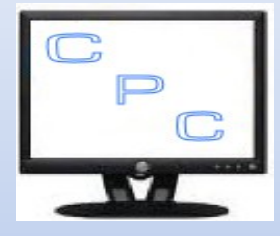

- NHS announcement on 5<sup>th</sup> November of event 3<sup>rd</sup> December
- Deliver a prototype UK VistA demonstrator in less than a month from scratch
- Get agreements in place with people travelling

## The Team

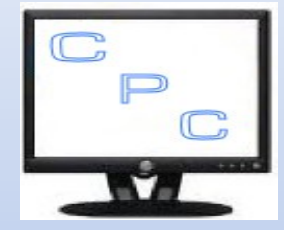

- Medsphere
	- Dr. Ed Billings
	- Keith Avery
	- Robert Killian
- GDIT
	- Robert Guarjardo
- Dr. Tony Shannon
- Rob Tweed
- Chris Casey

## Design Philosophy

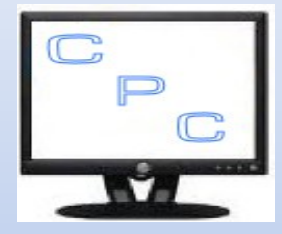

- Twitter Bootstrap run on any platform
- Based on design presented in Rob's training
- Build on ClinUIP concepts
	- Enterprise level view
	- Ward level view
	- Patient View
- Based on Royal College of Physicians Core Clinical Headings
- Due to timescales keep it simple

## Initial Problems

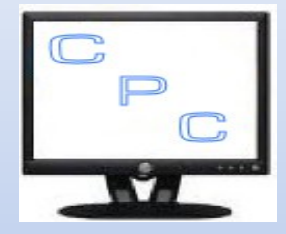

- Normal Trans-Atlantic time zone issues
- **Thanksgiving**
- Initial server Cache/Windows
- Bug found in Intersystem's node interface (on that specific version combination)
- Rebuild entire system on GT.M/Linux

Resulted in nearly 1 week being lost

## Live Demo

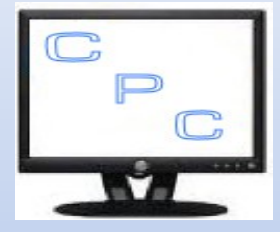

• <http://awsgsddev02.medsphere.com:8080/ewd/VistaRCP/index.html>

#### Overview of system

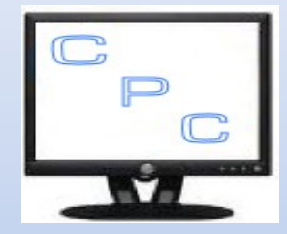

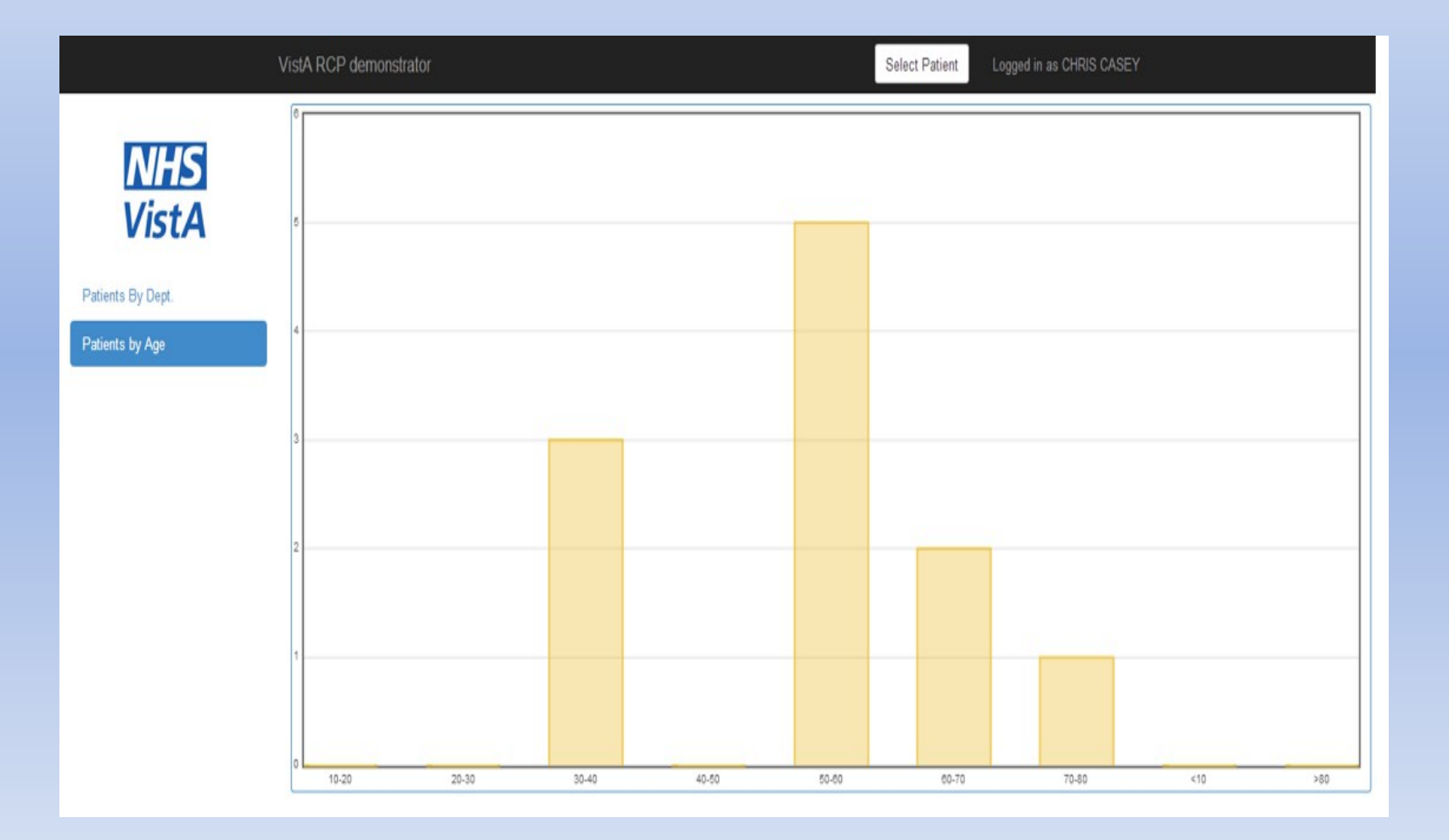

#### Ward view

**NHS**<br>VistA

Patients By Dept.

Patients by Age

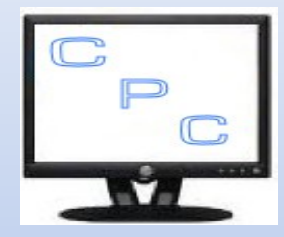

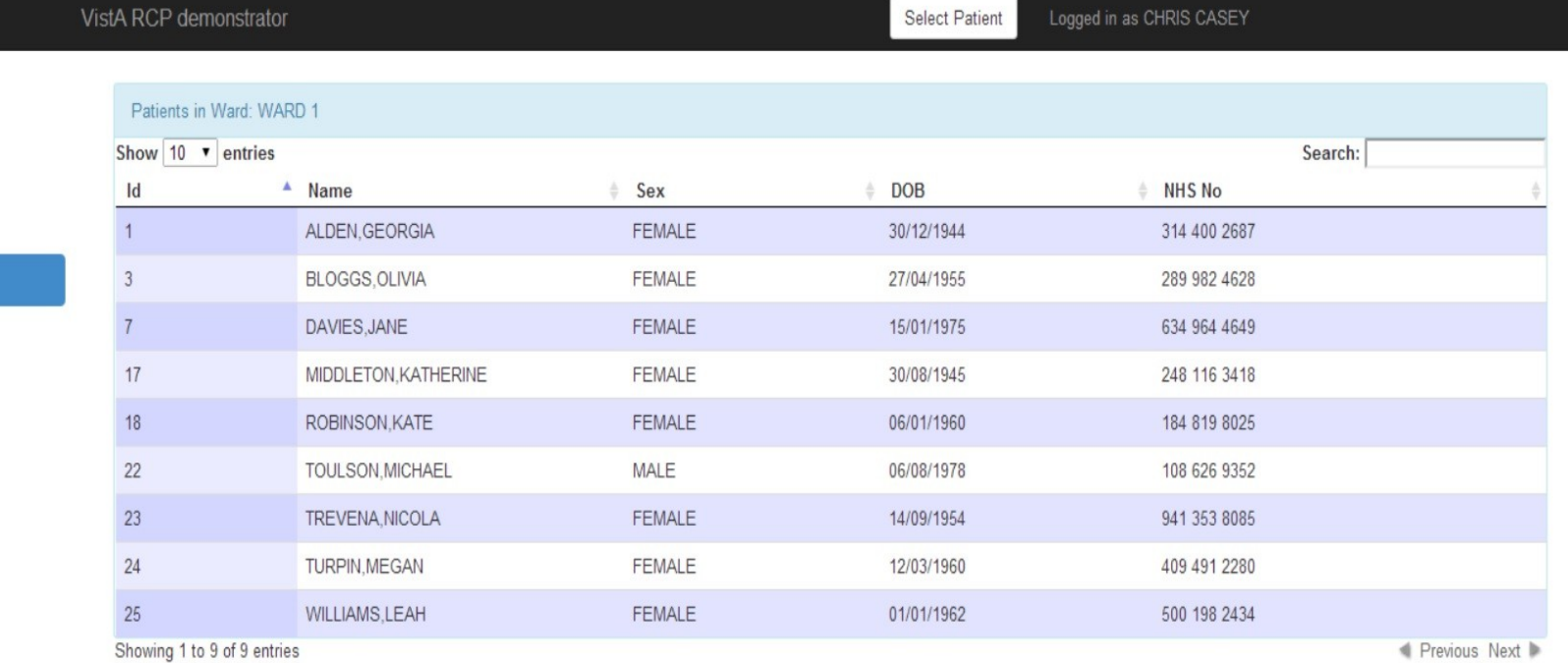

 $\blacksquare$  Previous Next

### Patient View

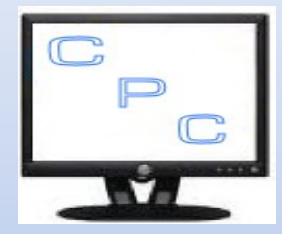

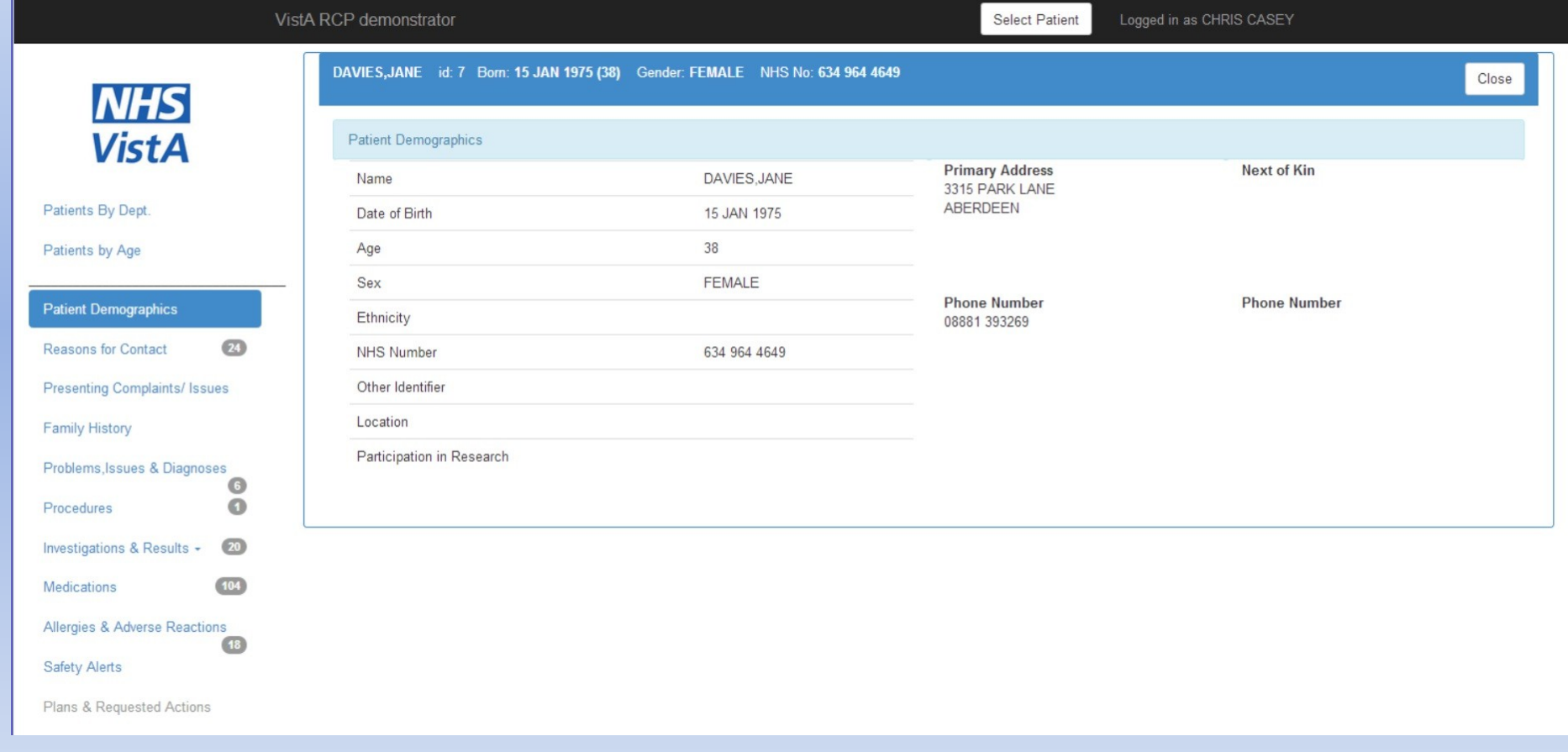

# Vitals Signs

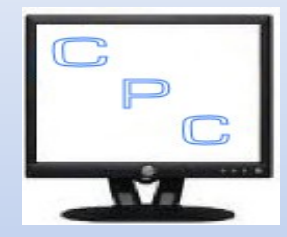

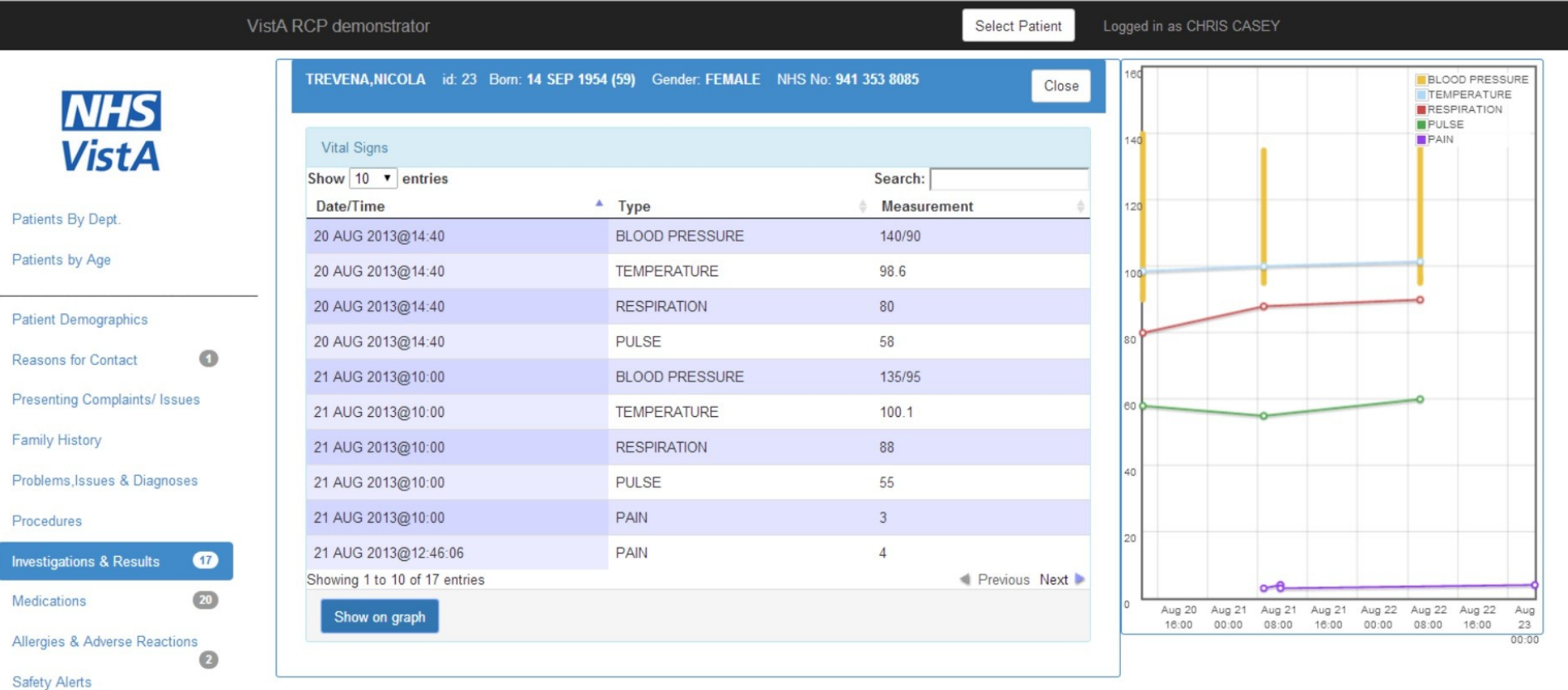

Plans & Requested Actions

Investig

# Problem Details

F

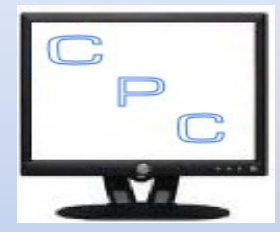

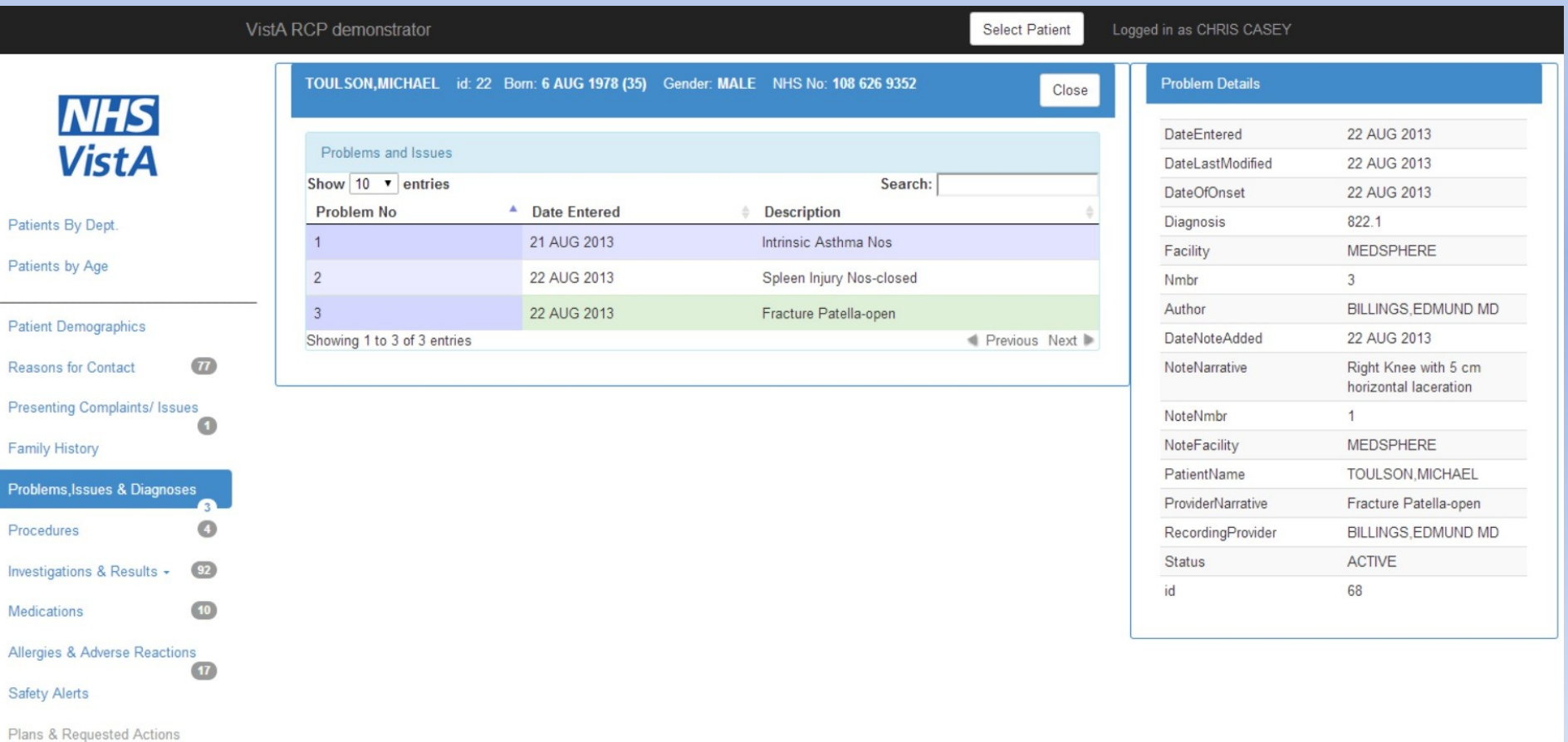

# Procedure with images

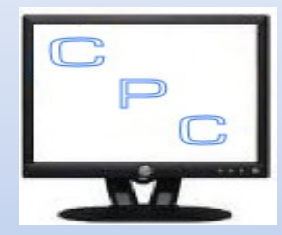

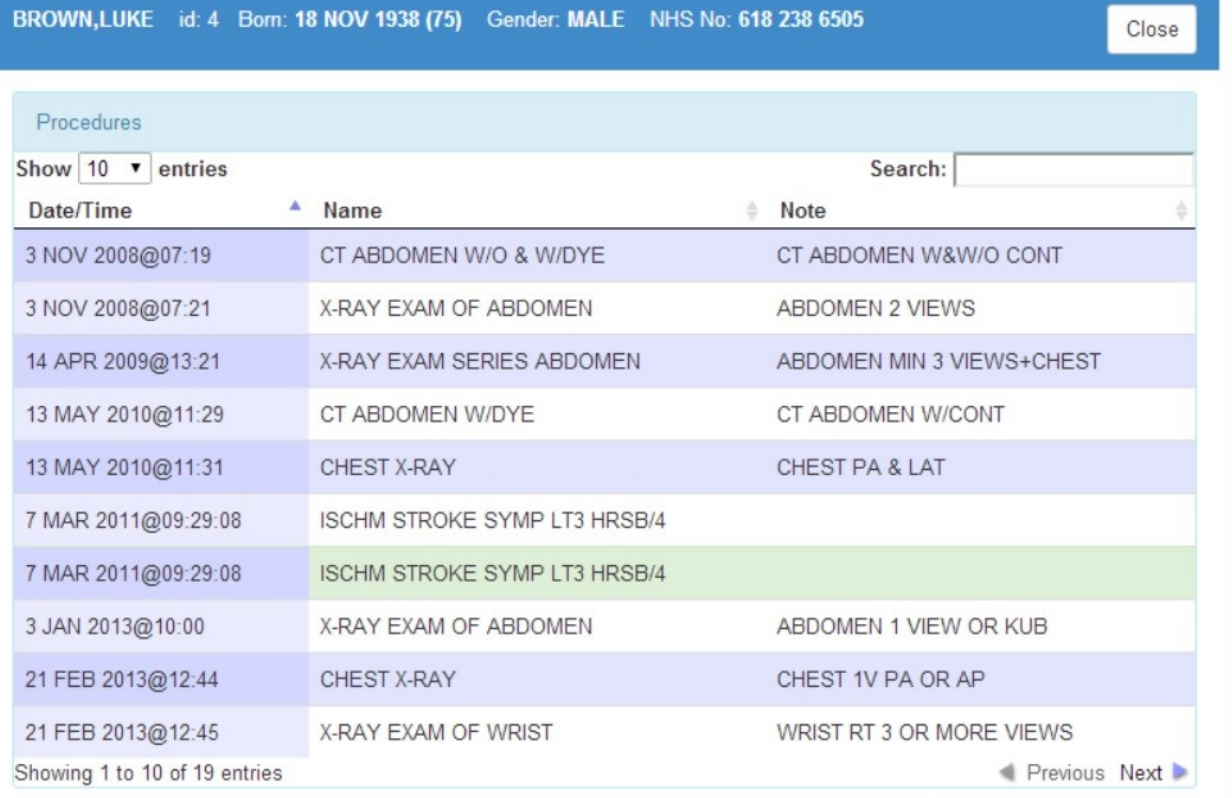

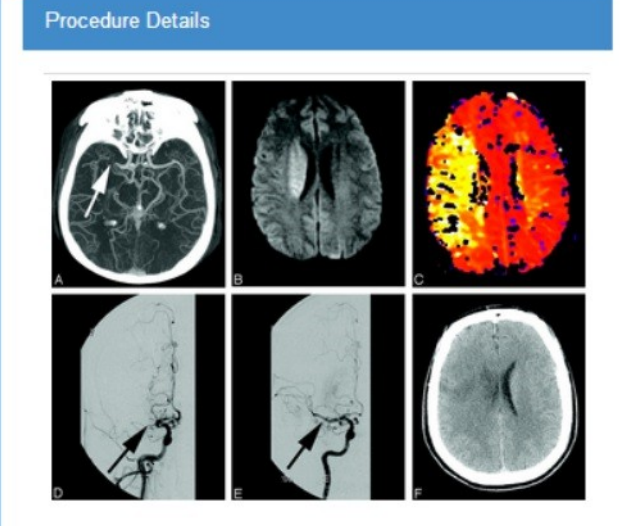

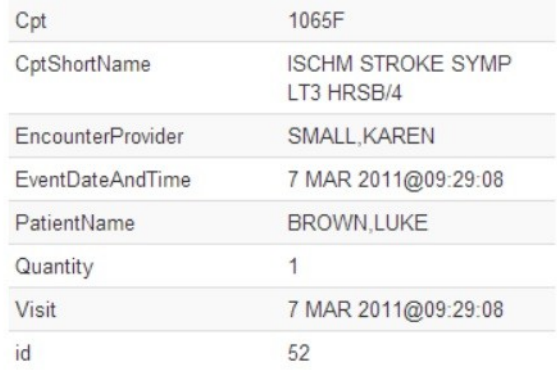

# Update Allergy

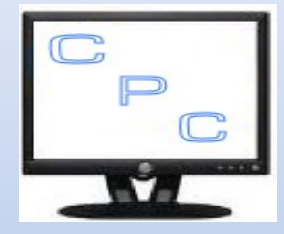

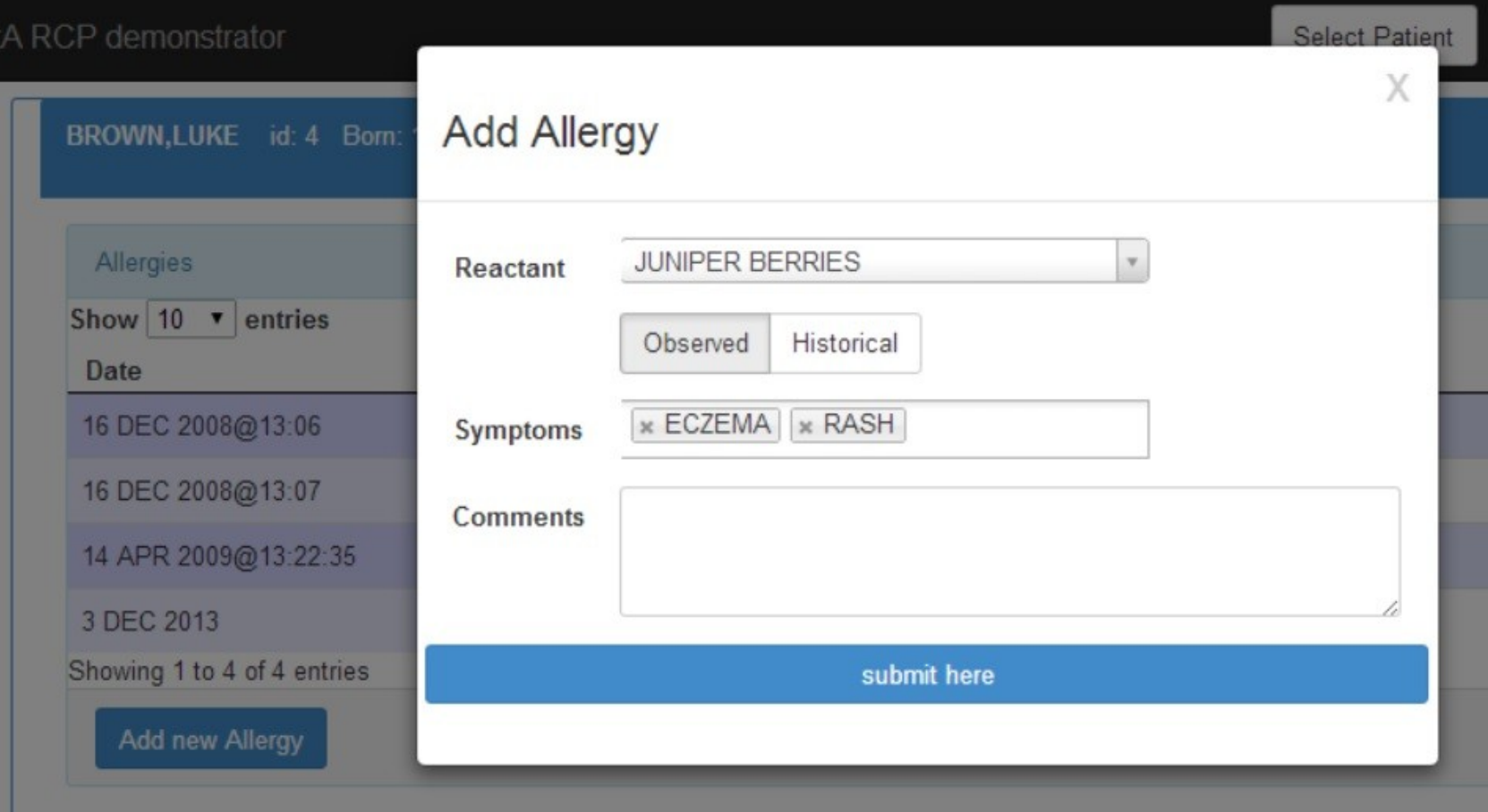

#### Issues with current system

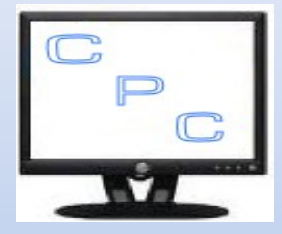

- Not all headings filled/complete
- Most of data retrieved via one generic *GETS^DIQ call*
- *Gets all data, including redundant and duplicate*
- *Horrible data refactoring*
- *Not the fastest code*
- Only one update written thus far

## Some Code

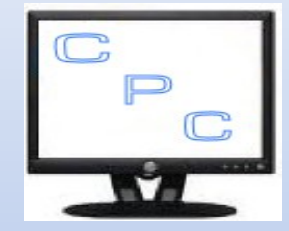

#### gets(z) *;generic call to GETS^DIQ*

 n fieldName,fileName,fileNo,fields,fln,fn,ien,ienX,inputs,outputs,results,sf,sfCount,sfIen,sfLvl,sfName m inputs=^%zewdTemp(\$j,"inputs")

k results

s fileNo=\$g(inputs("fileNo")) i 'fileNo q "no file supplied"

s ien=\$g(inputs("recordId")) i 'ien q "no record Id supplied"

s fields=\$g(inputs("fields")) i fields="" s fields="\*\*" *;default is all fields, subfields and multiples*

s flags=\$g(inputs("flags")) i flags="" s flags="RNIE" *;default is internal, external, fieldnames, no null results*

s ienX=ien ","

```
        s fileName=$$validName($p($G(^DIC(fileNo,0)),"^",1))
```
s outputs(fileName,"id")=ien

```
        d GETS^DIQ(fileNo,ienX,fields,flags,"results")
```
d treeIt

```
        m ^%zewdTemp($j,"outputs")=outputs
```

```
        q ""
```
## The Horrible Code

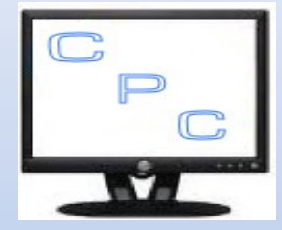

#### treeIt

- n count,fileno,parent,parentName,previous,reversetxt,subfiletxt,treeIndex,treeout,tree
- k treeout
- s fileno="" f s fileno=\$o(results(fileno)) q:fileno="" d
- **.** s subfiletxt="" f s subfiletxt=\$o(results(fileno,subfiletxt)) q:subfiletxt="" D
- **..** s reversetxt=\$\$reverse(subfiletxt)
- **..** m treeout(reversetxt,fileno)=results(fileno,subfiletxt)
- s parent="", previous="", sflen="" f s sflen=\$o(treeout(sflen)) q:sflen="" d
- **.** s parent=\$p(sfIen,","**,**1**,**(\$l(sfIen,",")-2))\_","
- **.** i \$l(sfIen,",")'=\$l(previous) s count=0 s previous=sfIen
- **.** s fn="" f s fn=\$o(treeout(sfIen,fn)) q:fn="" d
- **..** i fn'=fileNo s sfName=\$p(\$g(^DD(fn,0))**,**"^"**,**1) s:\$L(sfName," SUB-FIELD")>1 sfName=\$p(sfName," SUB-FIELD"**,**1) S sfName=\$\$validName(sfName)
- **..** s count=\$o(tree(parent,sfName,"")**,**-1) s:count'="" count=count+1 s:count="" count=0
- **..** s fieldName="" f s fieldName=\$o(treeout(sfIen,fn,fieldName)) q:fieldName="" d
- **...** i fn=fileNo m outputs(fileName,\$\$validName(fieldName))=treeout(sfIen,fn,fieldName) q
- **...** m tree(parent,sfName,count,\$\$validName(fieldName))=treeout(sfIen,fn,fieldName)
- **...** s treeIndex(sfIen)=count
- s sfIen="" f s sfIen=\$o(tree(sfIen)**,**-1) q:sfIen=ienX q:sfIen="" d
- **.** s parent=\$p(sfIen,","**,**1**,**(\$l(sfIen,",")-2))\_","
- **.** s parentName=\$o(tree(parent,""))
- **.** m tree(parent,parentName,treeIndex(sfIen))=tree(sfIen)
- **.** k tree(sfIen)
- m outputs(fileName)=tree(ienX)

## The node javascript end

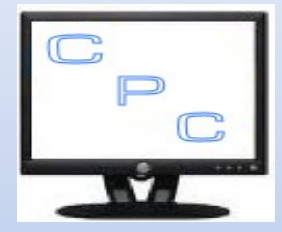

getVital**: function**(patientId,problemId,ewd) {

- **var** vitalRes **= new** ewd.mumps.GlobalNode("%zewdTemp",[process.pid]);
- vitalRes.\_delete();
- vitalRes.\_setDocument({'inputs'**:**{'fileNo'**:**120.5,'patientId'**:**patientId,'recordId'**:**problemId}});
- **var** result**=**ewd.mumps.**function**('gets^ZZCPCR00','xx');
- **var** document**=**vitalRes.\_getDocument();
- vitalRes.\_delete();
- **return** document.outputs;

#### Next Steps

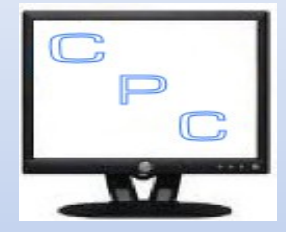

- Use proper API's for data retrievals
- Complete the 'missing' headers
- Multi-option patient lookup
- Admission reconciliation
- Discharge Reconciliation
- NHS 4 hour rule status display
- Patient lists rounds/nursing/handover
- Graphical/interactive Bedboard
- Further Anglicization

## Questions and Contacts

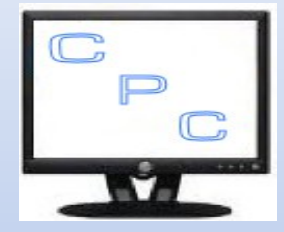

- borochris9@gmail.com
- Skype: borochris99
- Twitter: @ChrisPCasey
- Blog: [chrispcasey@wordpress.com](mailto:chrispcasey@wordpress.com)
- Source code: [https://github.com/borochris/RCPClinicalHeadings](https://github.com/borochris/RCPClinicalHeadings/blob/master/nodeVista.js)

This presentation will be available on my blog soon